$CS$  61 $C$ : Great Ideas in Computer Architecture Single-Cycle CPU *Datapath and Control II*

Instructors:

*Nicholas Weaver* & Vladimir Stojanovic http://inst.eecs.Berkeley.edu/~cs61c/sp16

# Clocking Methodology

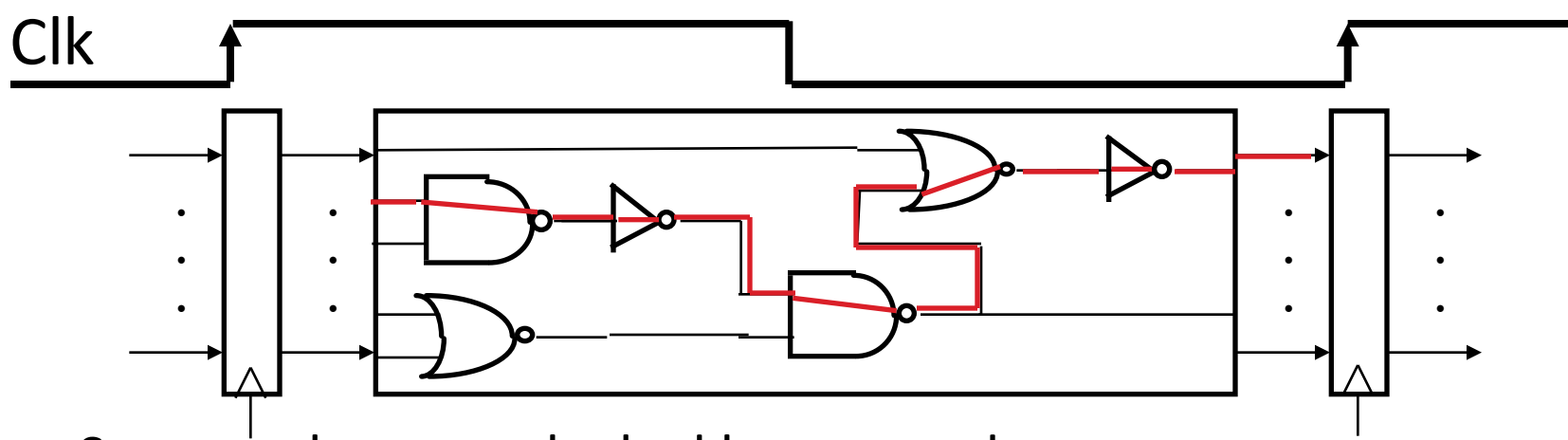

- Storage elements clocked by same edge
- Flip-flops (FFs) and combinational logic have some delays
	- Gates: delay from input change to output change
	- $-$  Signals at FF D input must be stable before active clock edge to allow signal to travel within the FF (set-up time), and we have the usual clock-to-Q delay
- "Critical path" (longest path through logic) determines length of clock period

#### Register-Register Timing: One Complete Cycle (Add/Sub)

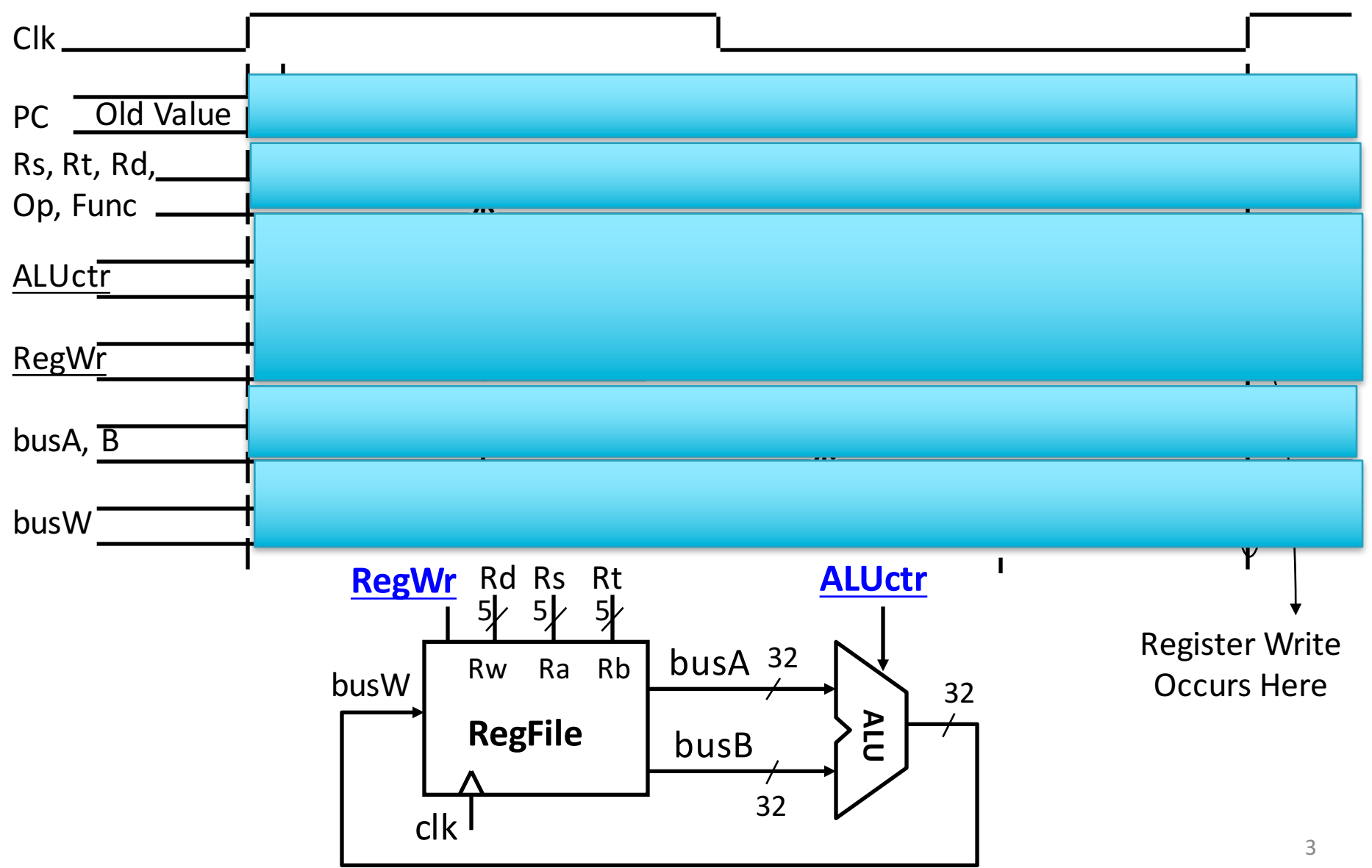

#### Register-Register Timing: One Complete Cycle (Add/Sub)

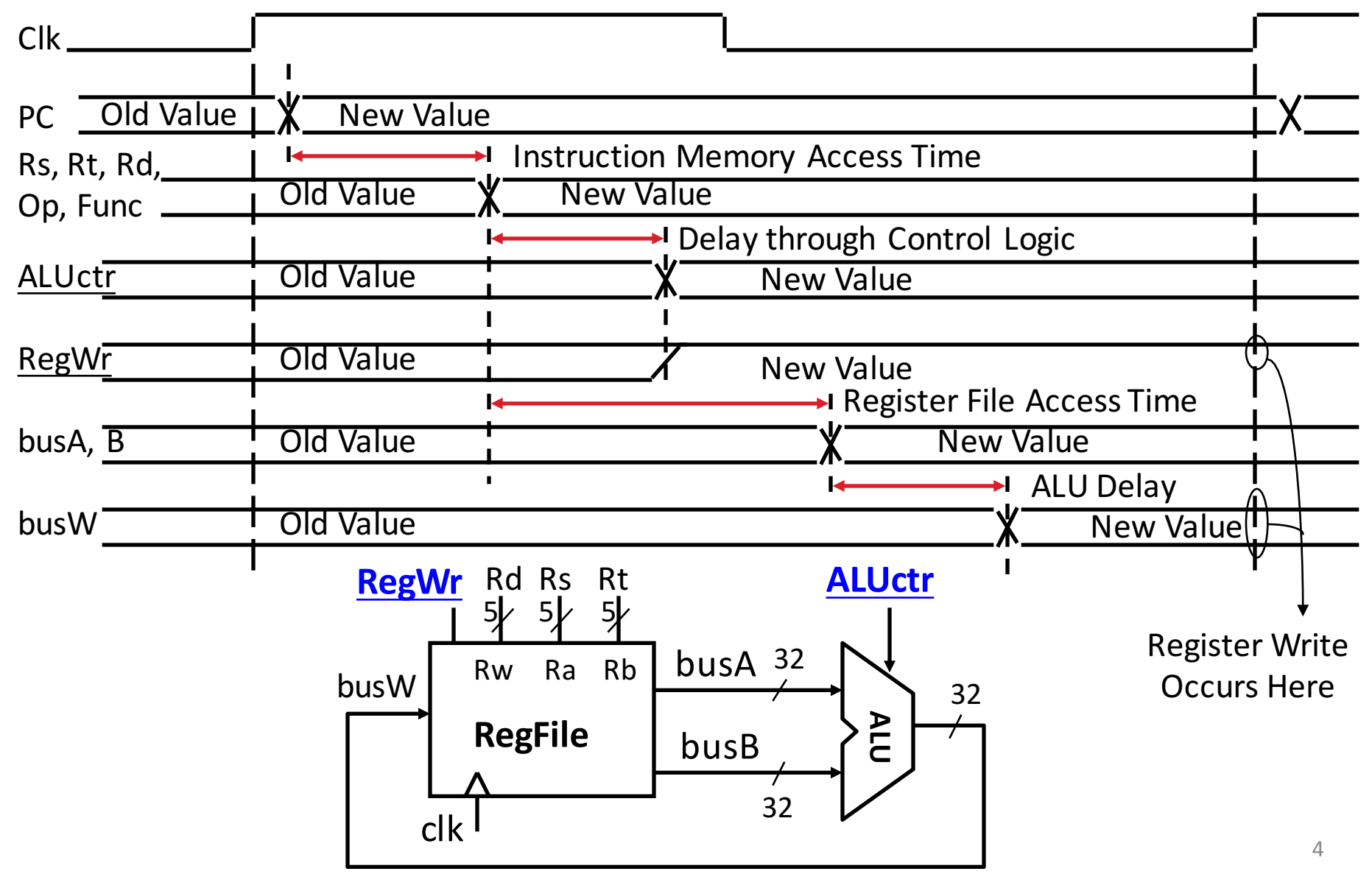

# 3c: Logical Op (or) with Immediate

•  $R[rt] = R[rs]$  op ZeroExt[imm16]

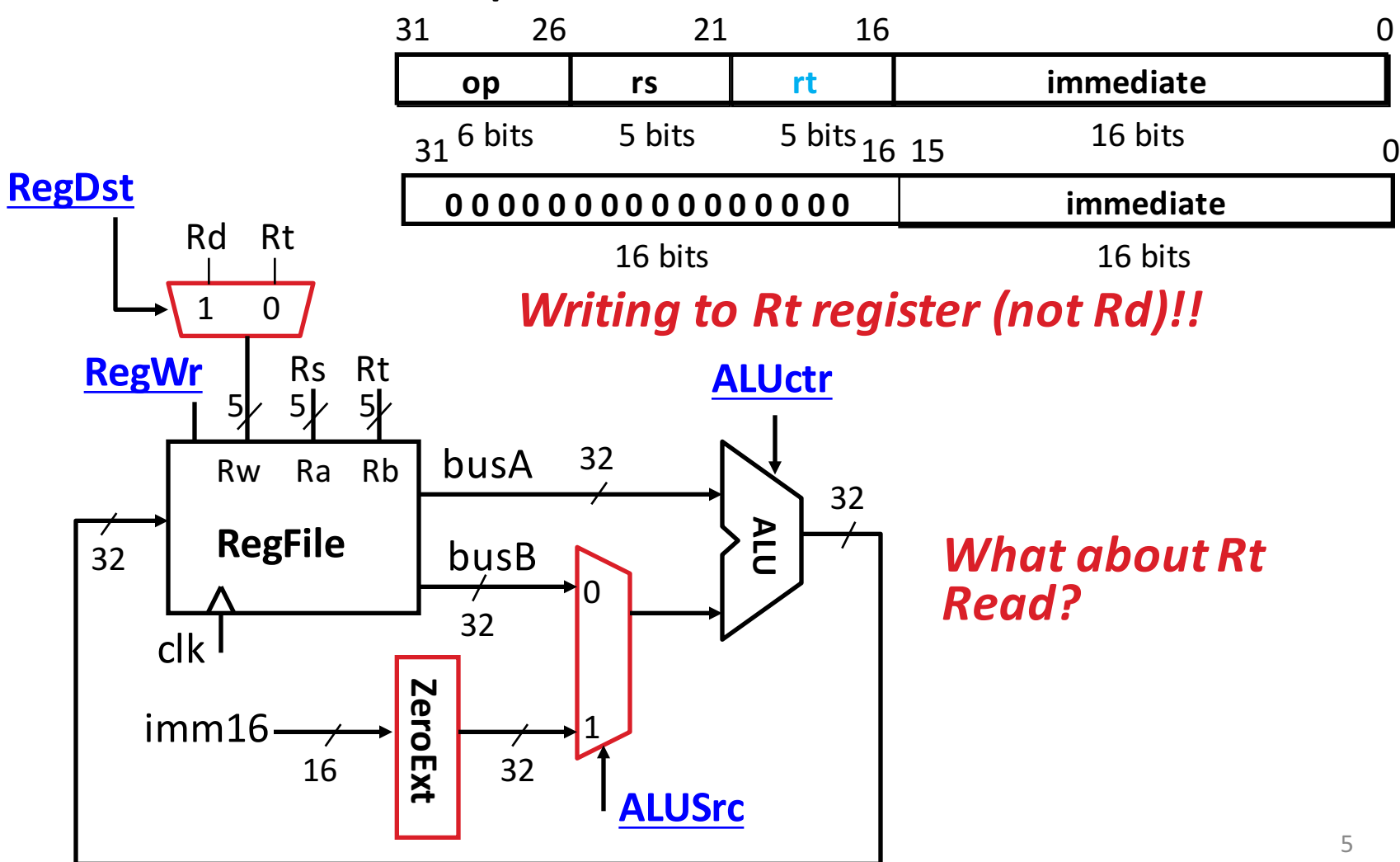

## **3d: Load Operations**

•  $R[rt] = Mem[R[rs] + SignExt[imm16]]$ Example: lw rt, rs, imm16

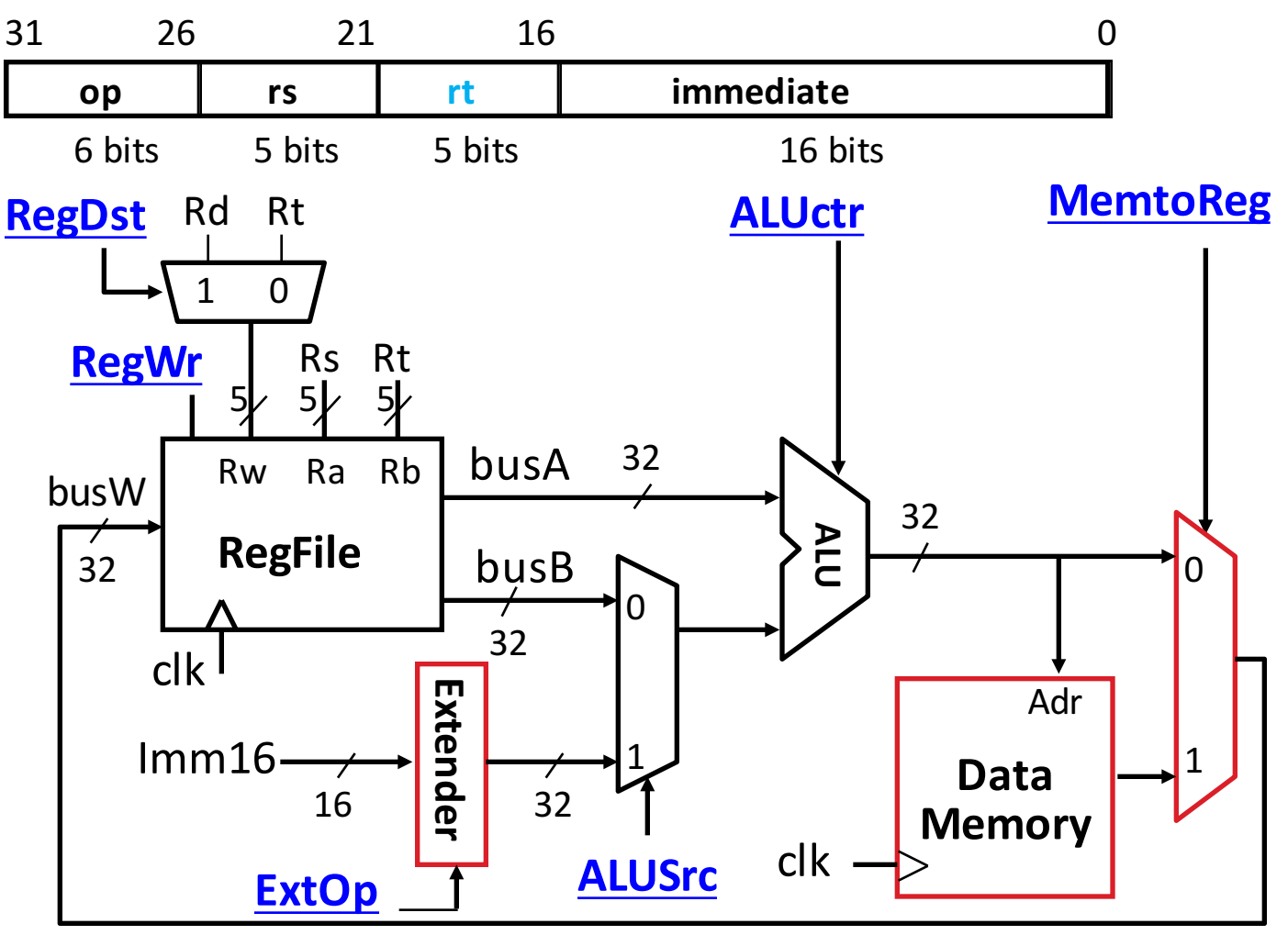

## 3e: Store Operations

• Mem[ $R[rs]$  + SignExt[imm16] ] = R[rt]

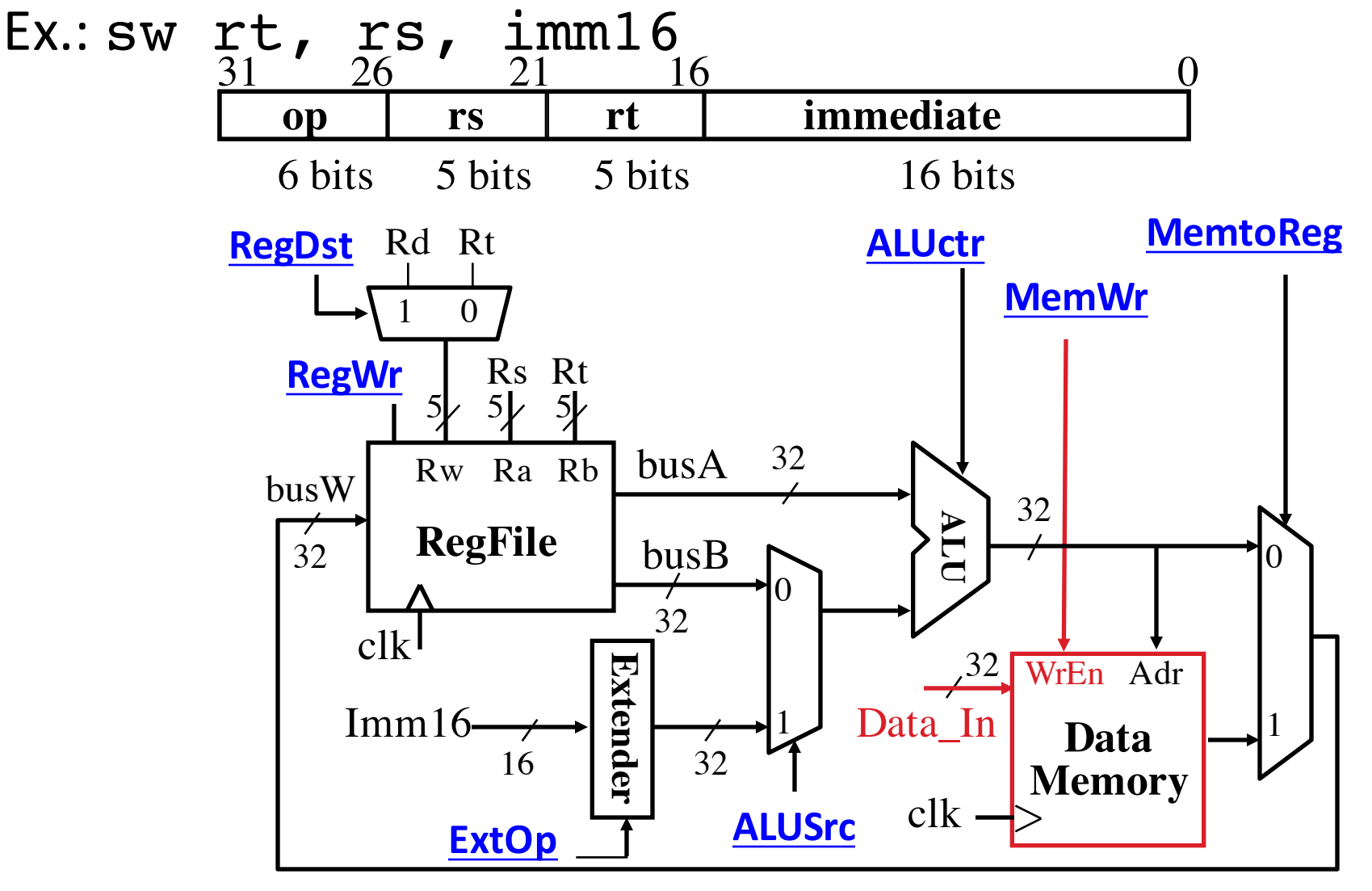

## 3e: Store Operations

• Mem[ $R[rs] + SignExt[imm16]$ ] = R[rt]

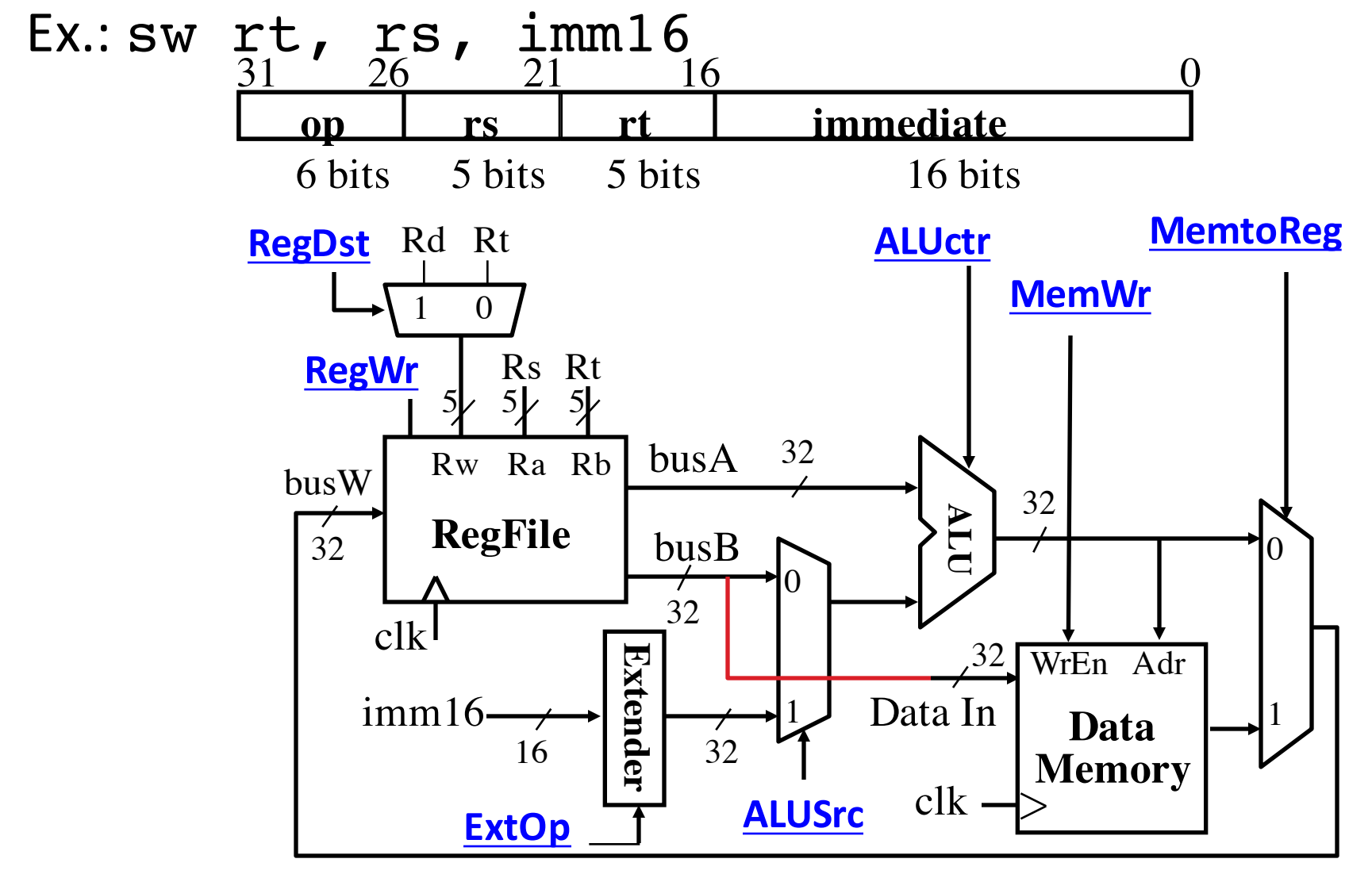

## 3f: The Branch Instruction

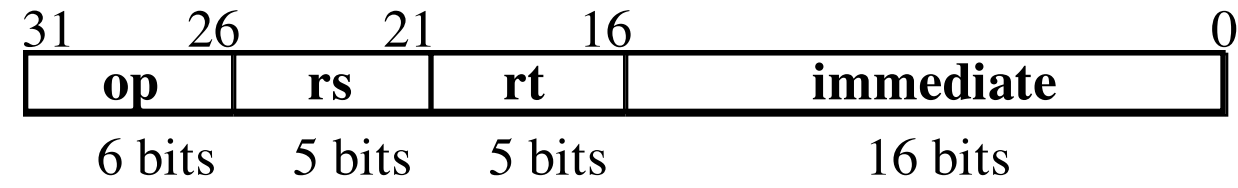

#### beq rs, rt, imm16

– mem[PC] Fetch the instruction from memory

- $-$  Equal =  $(R[rs] == R[rt])$  Calculate branch condition
- $-$  if (Equal) Calculate the next instruction's address
	- PC = PC + 4 + ( $SignExt(imm16) \times 4$ )

else

•  $PC = PC + 4$ 

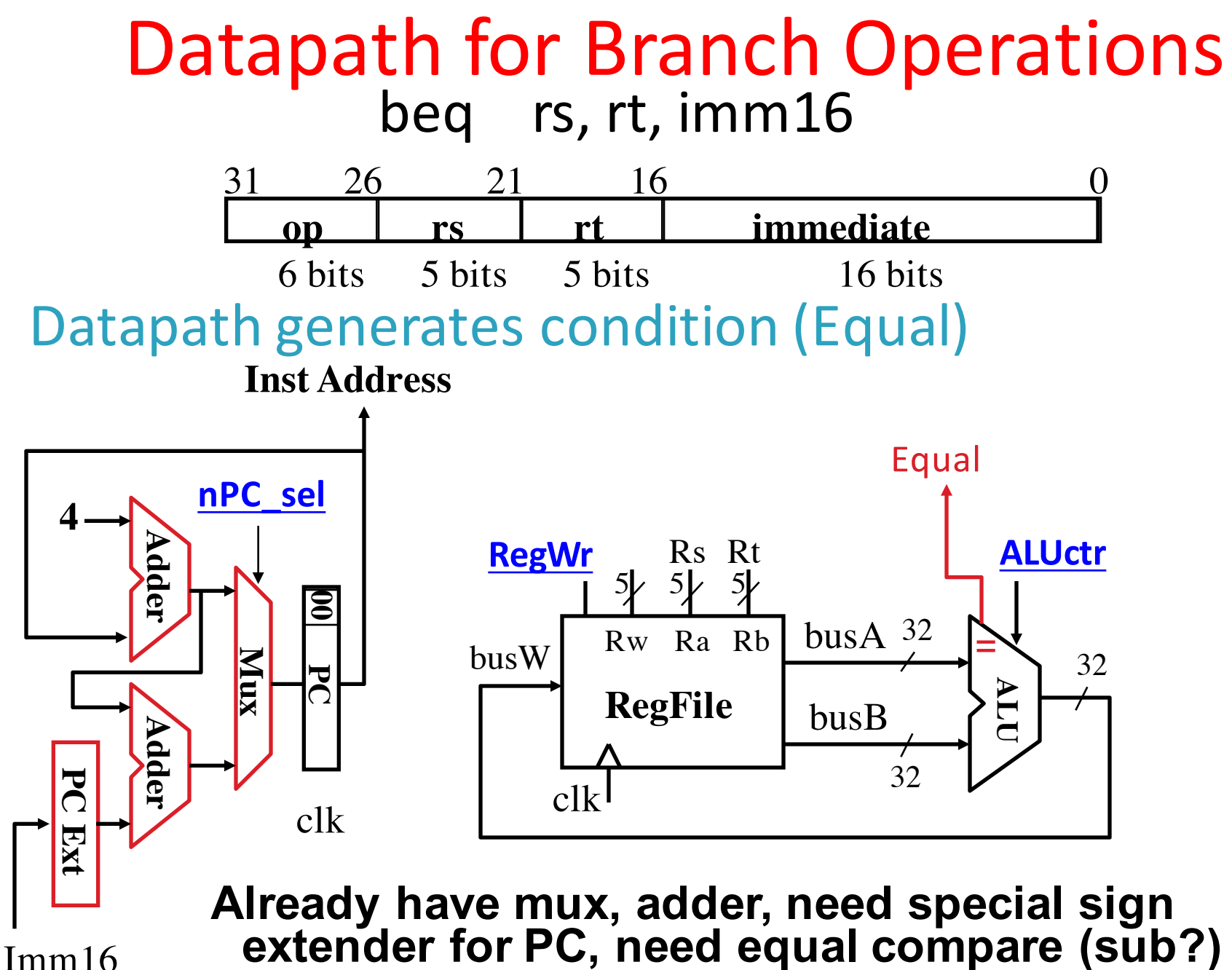

10

#### *Instruction Fetch Unit including Branch* • if (Equal == 1) then  $PC = PC + 4 + SignExt[imm16]*4$ ; else  $PC = PC + 4$ **op rs rt immediate** 31 26 21 16 0 • How to encode nPC sel? • Direct MUX select? • Branch inst. / not branch inst. • Let's pick 2nd option Adr **Inst Memory nPC\_sel** Instruction<31:0> **Equal** MUX\_ctrl Q: What logic gate? imm16 clk**PC <sup>00</sup> 4**PC Ext Adder Adder Mux 0 1 11 nPC sel Equal 0 x 0 1 0 0 1 1 1 MUX ctrl

#### Putting it All Together: A Single Cycle Datapath

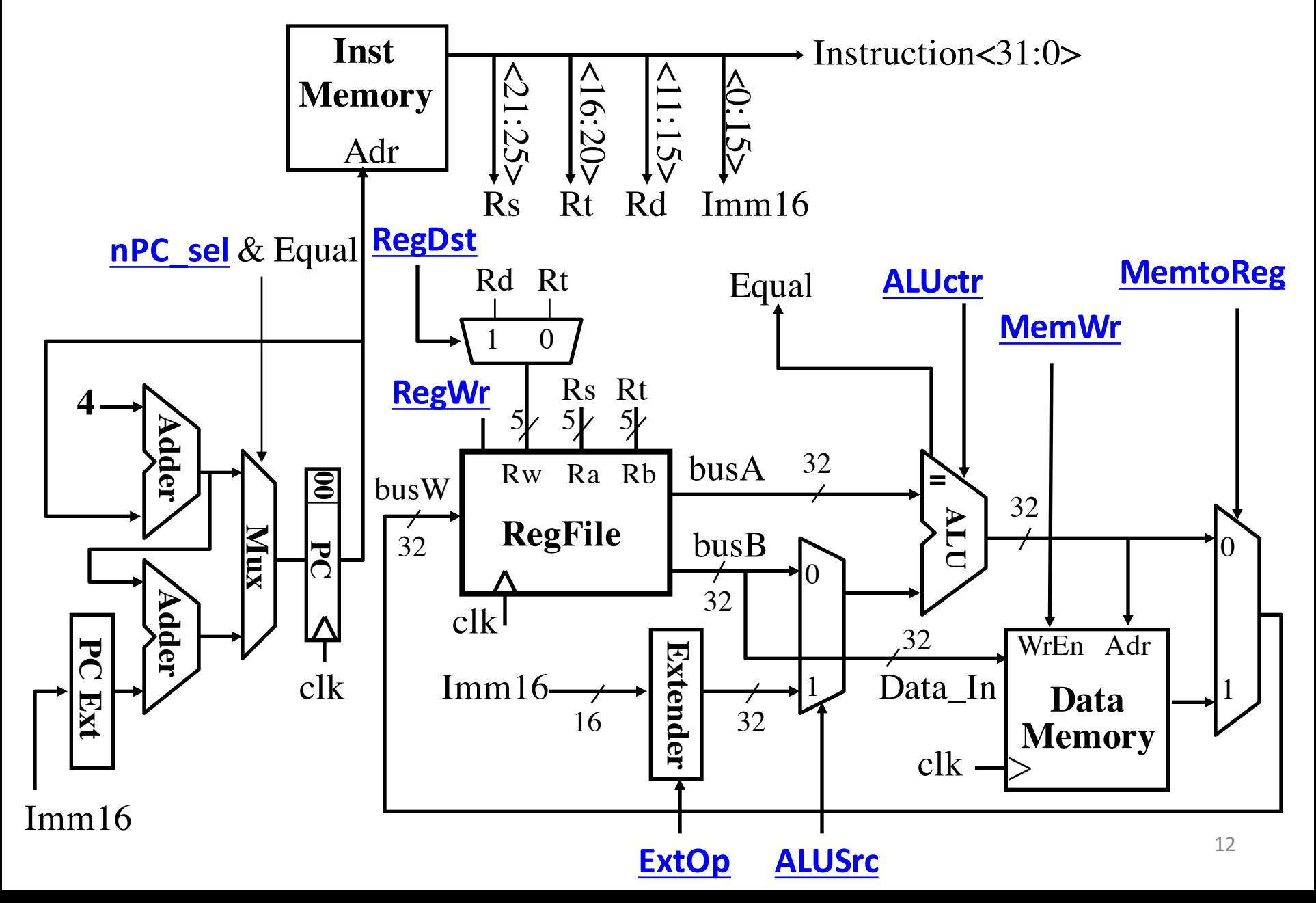

## Clickers/Peer Instruction

What new instruction would need no new datapath hardware?

- A: branch if reg==immediate
- B: add two registers and branch if result zero
- C: store with auto-increment of base address:
	- $-$  sw rt, rs, offset // rs incremented by offset after store
- D: shift left logical by two bits

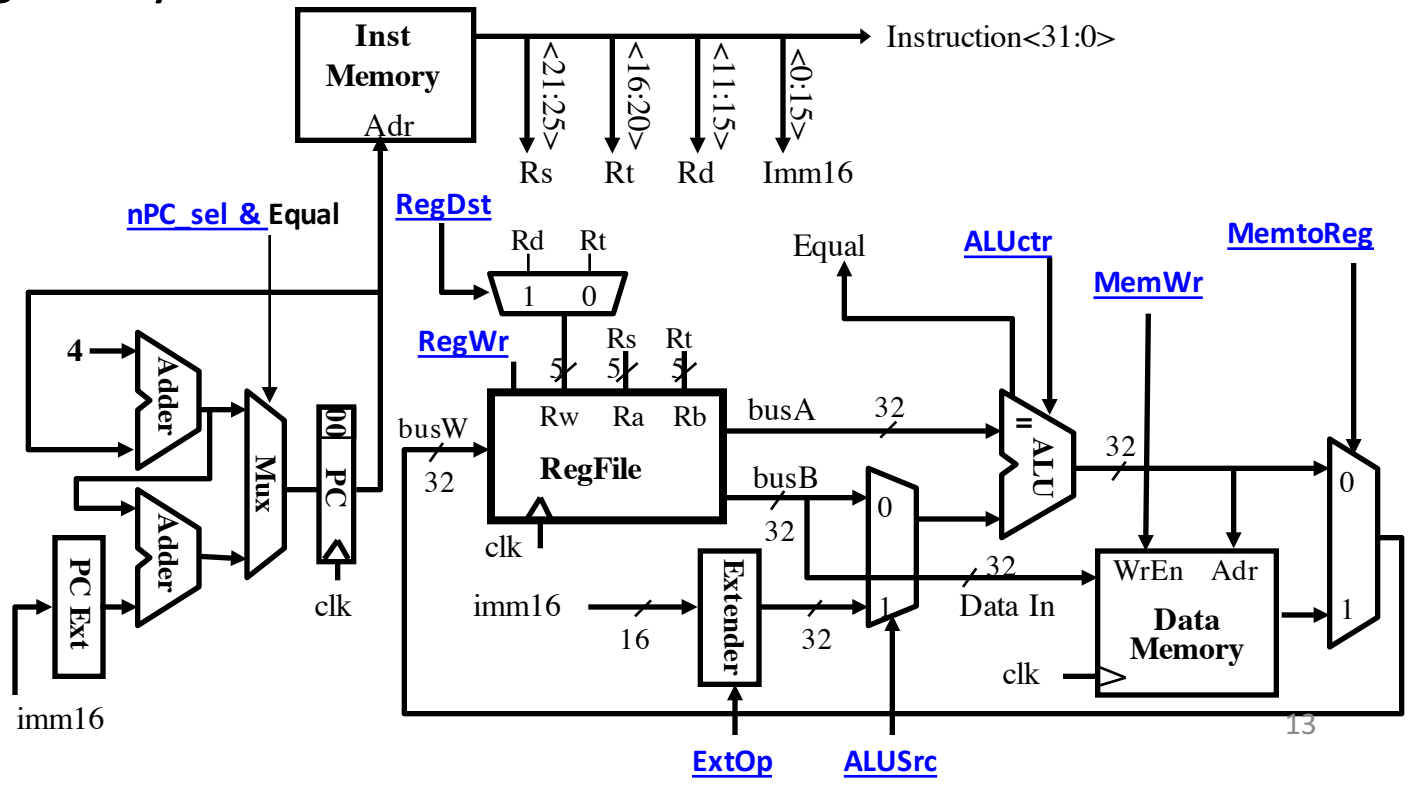

## Administrivia

• Project 2-2 released, due 3/08 (a Tuesday!)

- Guerrilla Session:
	- Synchronous Digital Systems
	- $-$  Sat  $3/05$  1 3 PM @ 521 Cory

## Processor Design: 5 steps

- Step 1: Analyze instruction set to determine datapath requirements
- $-$  Meaning of each instruction is given by register transfers
- $-$  Datapath must include storage element for ISA registers
- $-$  Datapath must support each register transfer
- Step 2: Select set of datapath components & establish clock methodology
- Step 3: Assemble datapath components that meet the requirements
- Step 4: Analyze implementation of each instruction to determine setting of control points that realizes the register transfer
- Step 5: Assemble the control logic

## Datapath Control Signals

- ExtOp: "zero", "sign"
	- ALUsrc:  $0 \Rightarrow$  regB;
		- $1 \Rightarrow$  immed
- ALUctr:  $"ADD", "SUB", "OR"$
- MemWr:  $1 \Rightarrow$  write memory
- MemtoReg:  $0 \Rightarrow$  ALU;  $1 \Rightarrow$  Mem
- RegDst:  $0 \Rightarrow$  "rt"; 1 $\Rightarrow$  "rd"
- RegWr:  $1 \Rightarrow$  write register

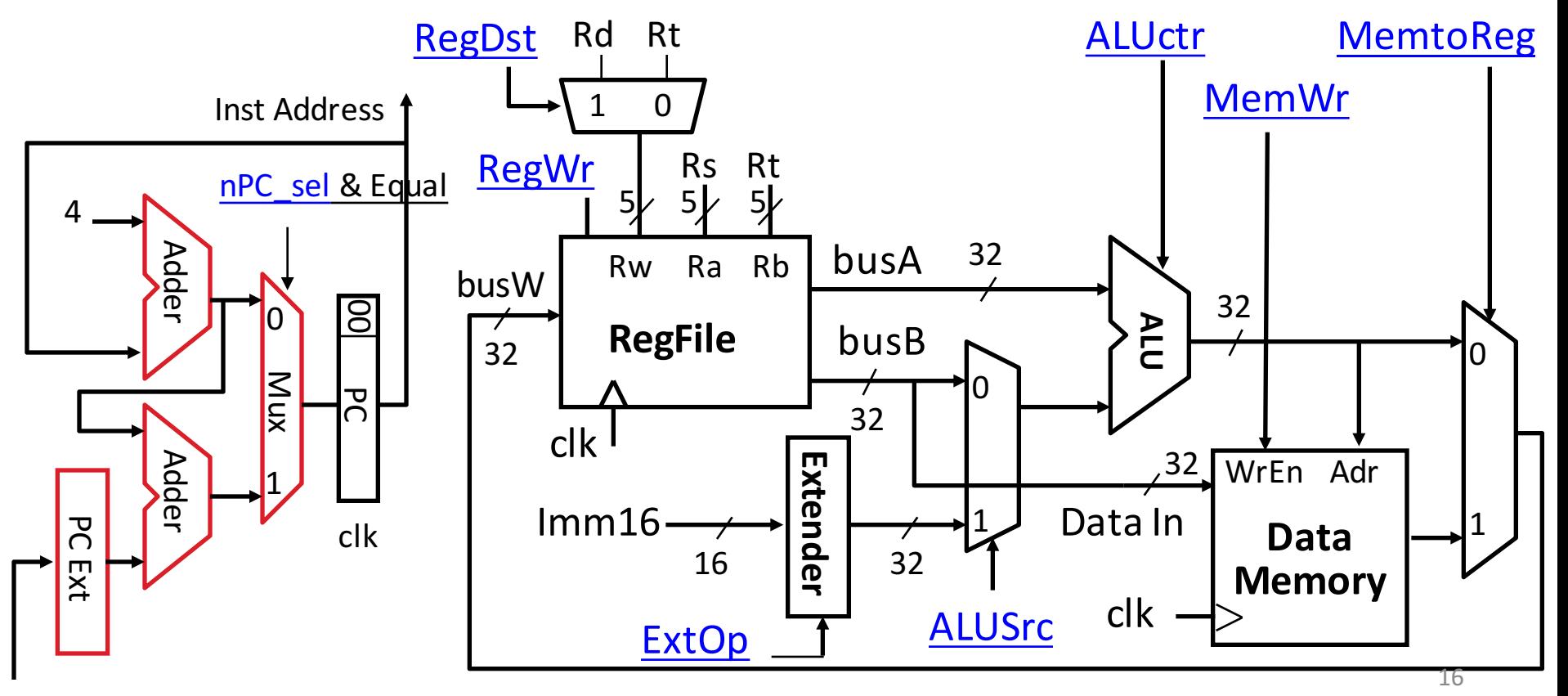

Imm16

## Given Datapath:  $RTL \rightarrow$  Control

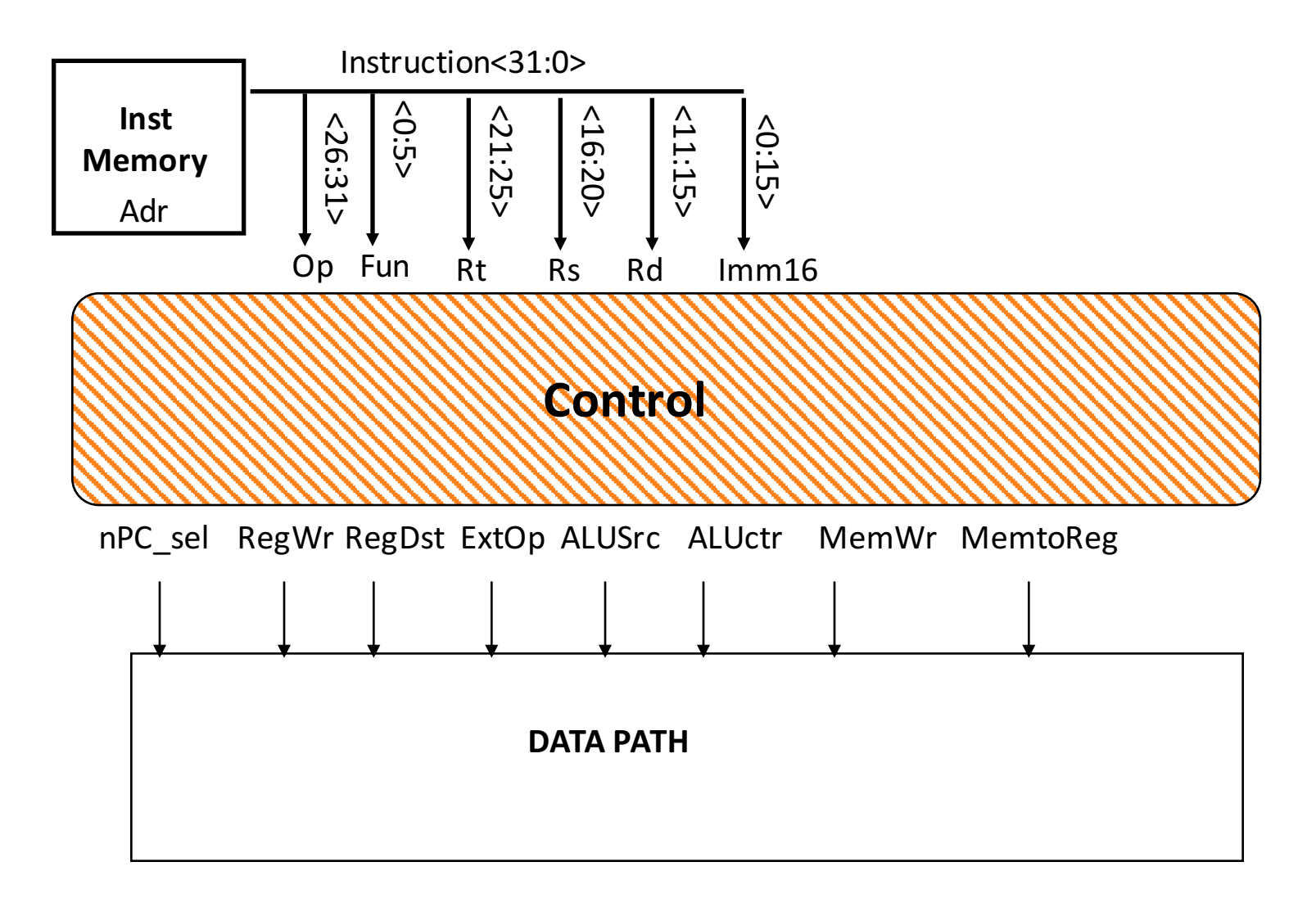

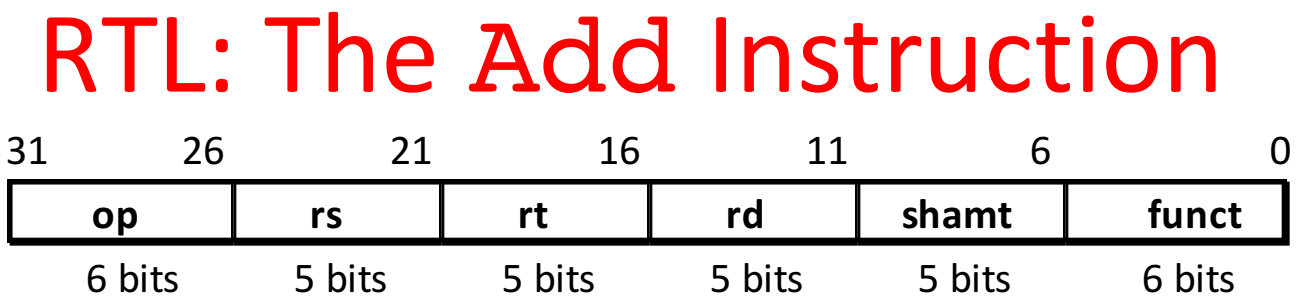

#### add rd, rs, rt

- $MEM[PC]$  Fetch the instruction from memory
- $R[rd] = R[rs] + R[rt]$  The actual operation
- $PC = PC + 4$  Calculate the next instruction's address

### Instruction Fetch Unit at the Beginning of Add

• Fetch the instruction from Instruction

 $memory: Instruction = MEM[PC]$ 

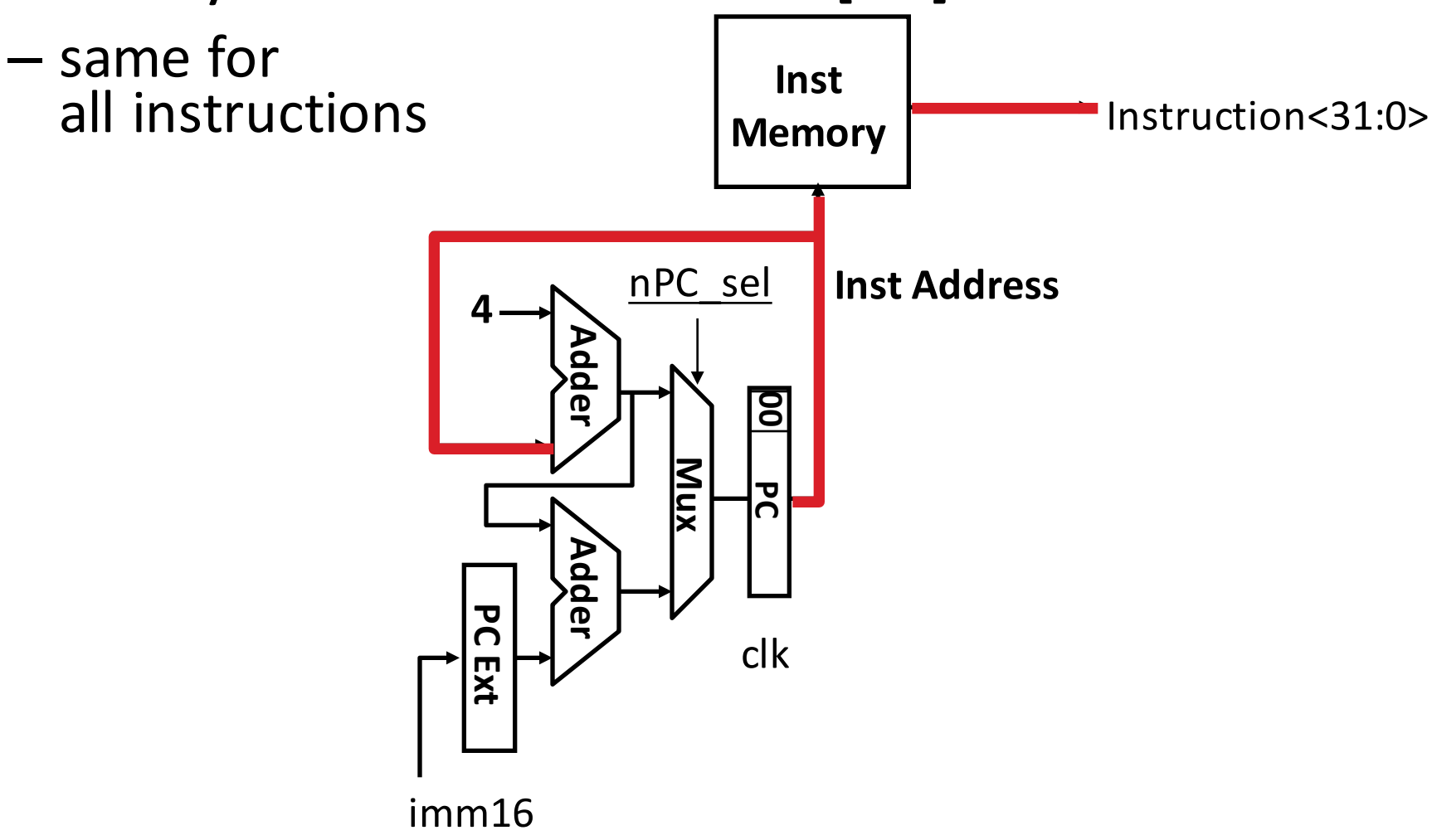

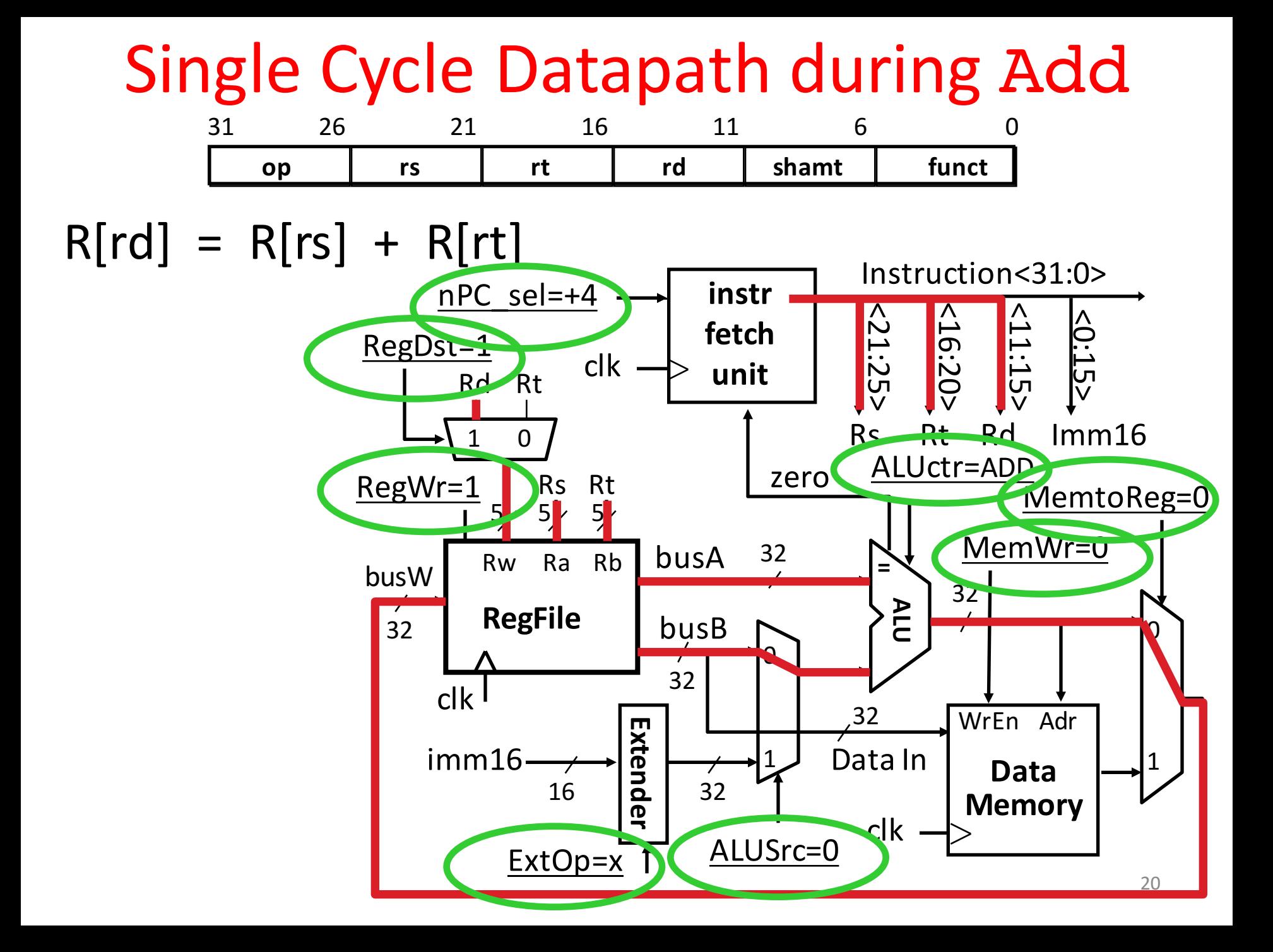

#### Instruction Fetch Unit at End of Add

- PC =  $PC + 4$ 
	- $-$  Same for all instructions except: Branch and Jump

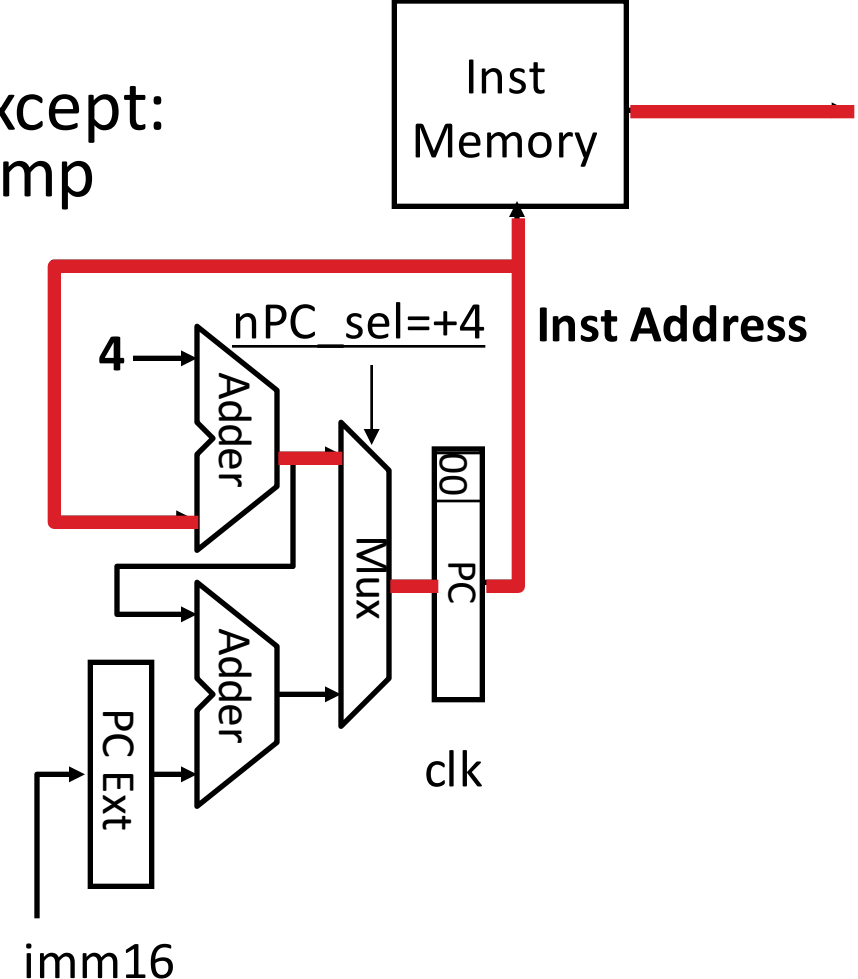

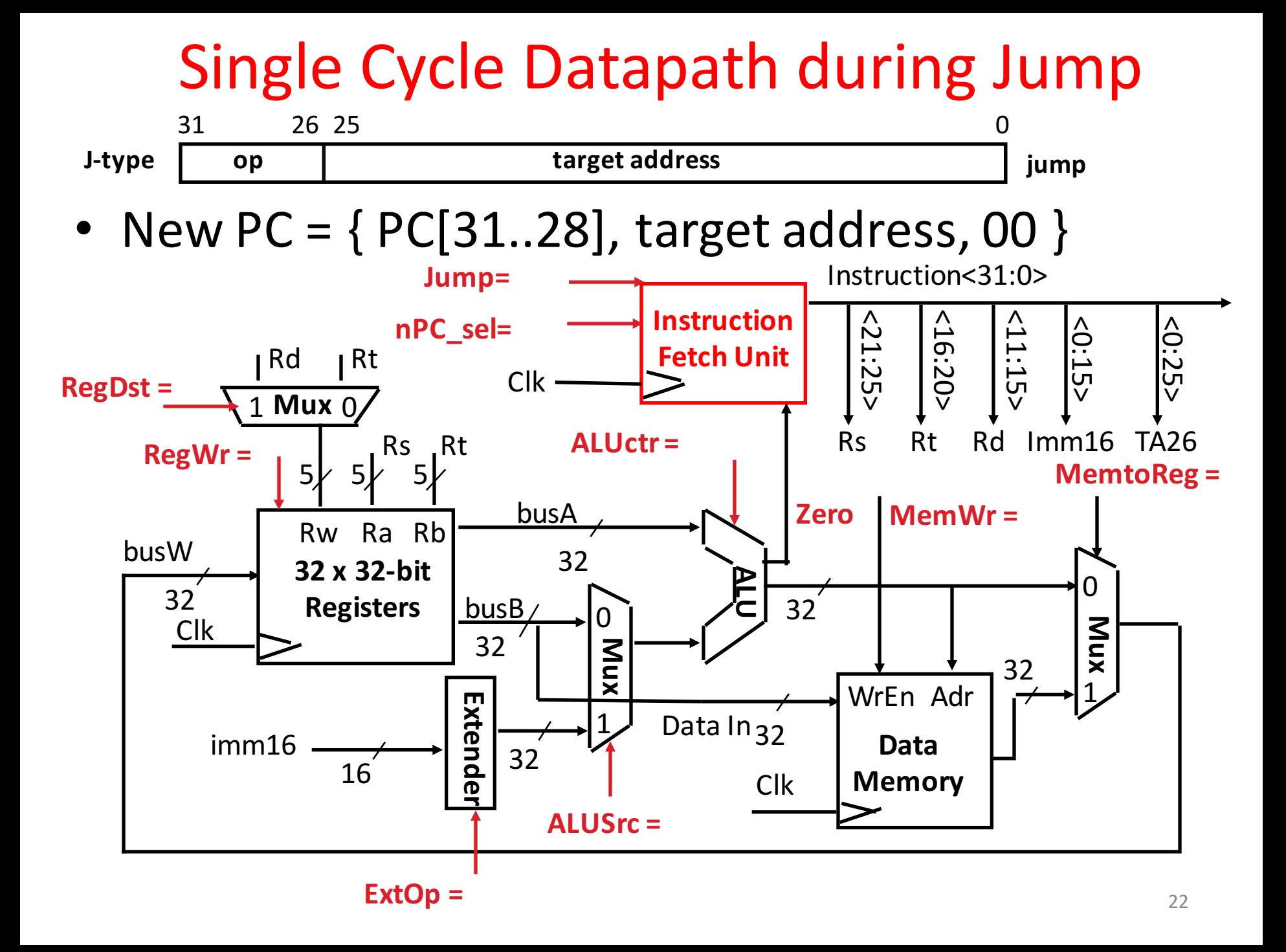

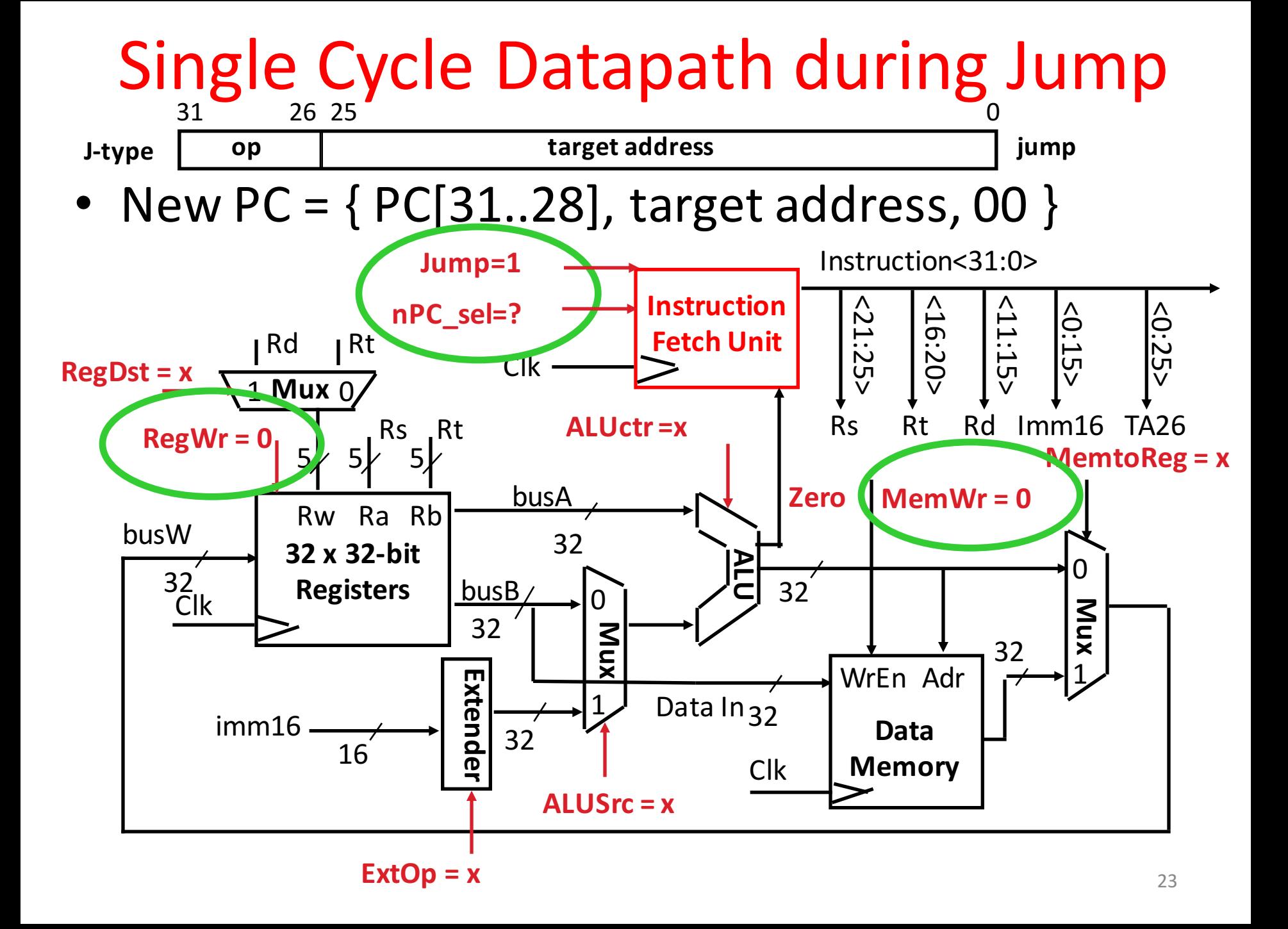

### *Instruction Fetch Unit* at the End of Jump

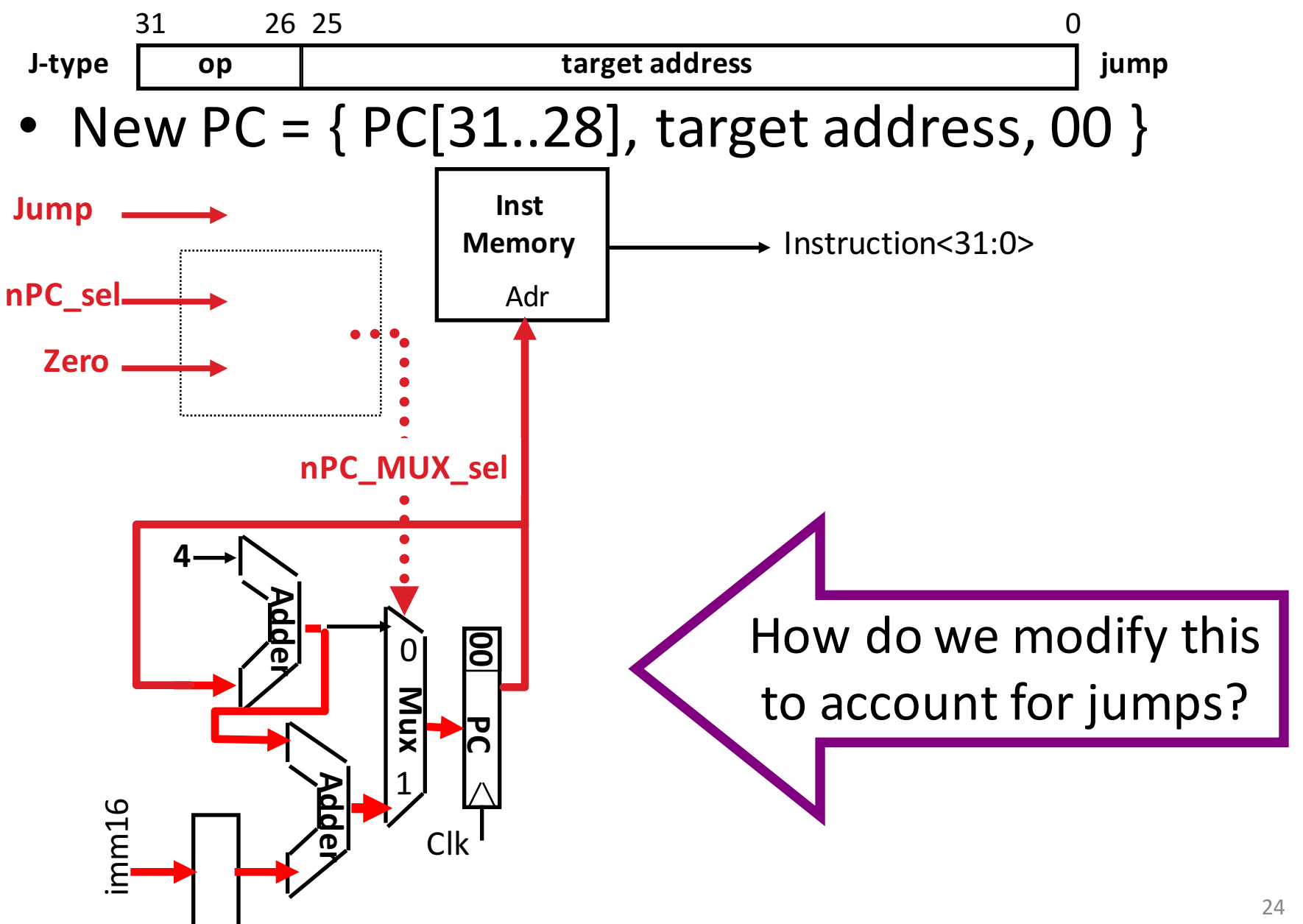

## *Instruction Fetch Unit* at the End of Jump

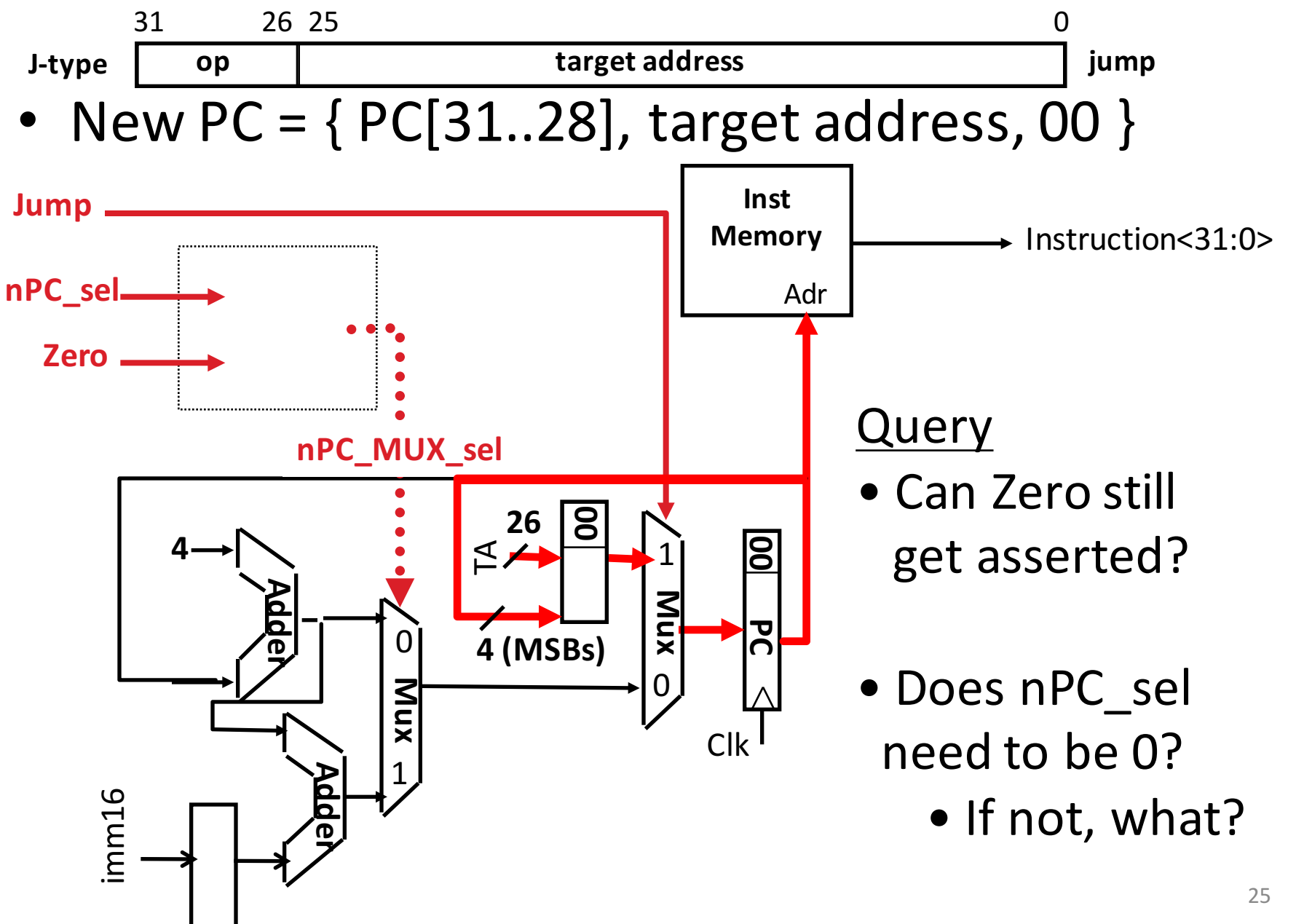

## Clicker Question

Which of the following is TRUE?

- A. The clock can have a shorter period for instructions that don't use memory
- B. The ALU is used to set PC to PC+4 when necessary
- C. Worst-delay path in Instruction Fetch unit is Add+mux delay
- D. The CPU's control needs only *opcode* to determine the next PC value to select
- E. npc sel affects the next PC address on a *jump*

#### Summary of the Control Signals (1/2)

inst Register Transfer

nPC  $sel = "+4"$ 

- add  $R[rd] \leftarrow R[rs] + R[rt]$ ; PC  $\leftarrow$  PC + 4 ALUsrc=RegB, ALUctr="ADD", RegDst=rd, RegWr, nPC\_sel="+4"
- $sub$  R[rd]  $\leftarrow$  R[rs] R[rt]; PC  $\leftarrow$  PC + 4 ALUsrc=RegB, ALUctr="SUB", RegDst=rd, RegWr, nPC\_sel="+4"

ori  $R[rt] \leftarrow R[rs] + zero ext(Imm16); PC \leftarrow PC + 4$ ALUsrc=Im, Extop="Z", ALUctr="OR", RegDst=rt,RegWr, nPC\_sel="+4"

- $lw$  R[rt] ← MEM[ R[rs] + sign\_ext(Imm16)]; PC ← PC + 4 ALUsrc=Im, Extop="sn", ALUctr="ADD", MemtoReg, RegDst=rt, RegWr,
- sw MEM[ R[rs] + sign ext(Imm16)] ← R[rs]; PC ← PC + 4 ALUsrc=Im, Extop="sn", ALUctr = "ADD", MemWr, nPC sel = "+4"
- beq if  $(R[rs] == R[rt])$  then PC  $\leftarrow$  PC + sign ext(Imm16)] || 00 else  $PC \leftarrow PC + 4$

 $nPC$  sel = "br", ALUctr = "SUB"

## Summary of the Control Signals (2/2)

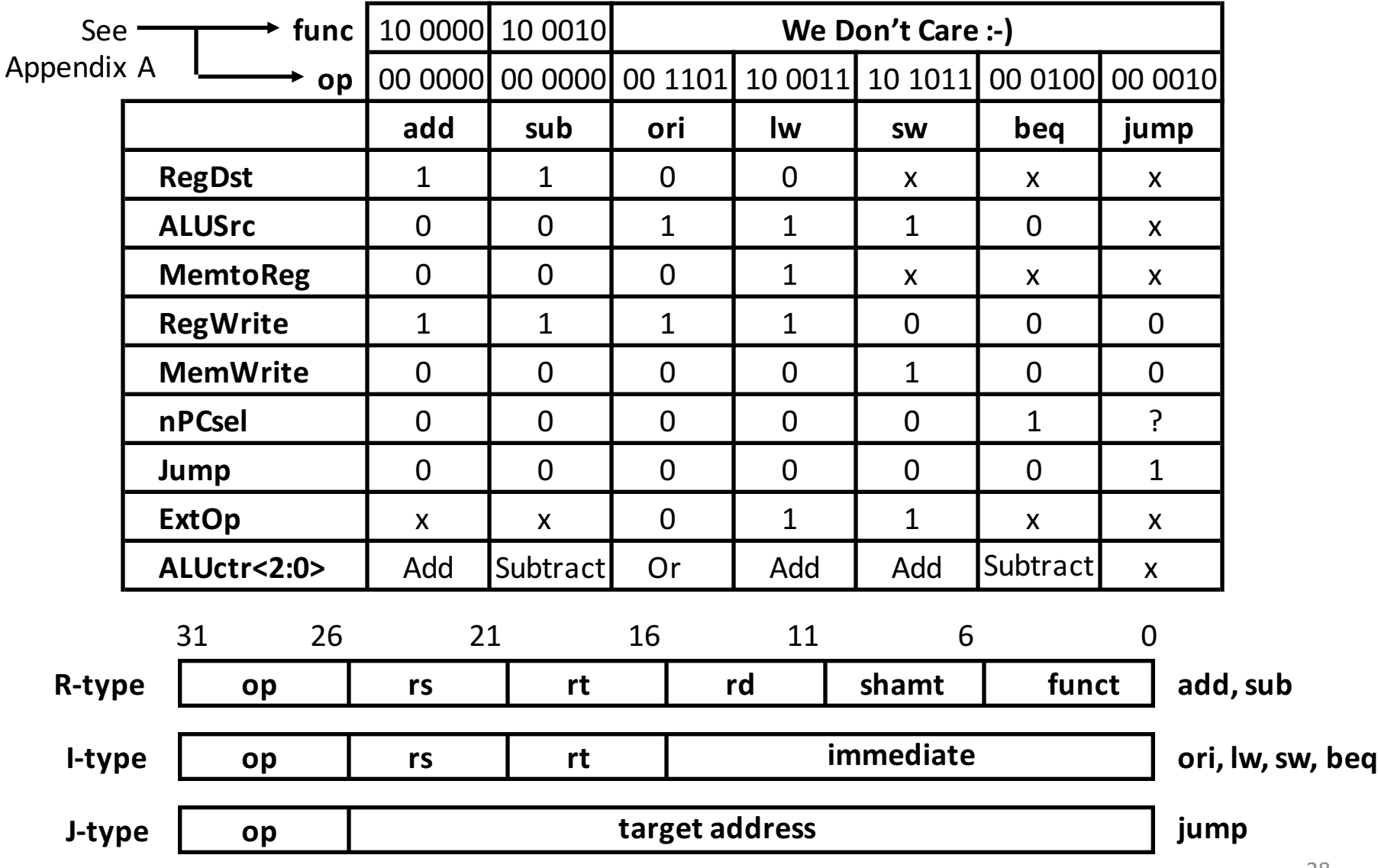

## **Boolean Expressions for Controller**

 $RegDst = add + sub$ ALUS $rc = ori + lw + sw$  $M$ emtoReq =  $lw$  $Required = add + sub + ori + lw$ MemWrite = sw  $nPCsel$  =  $beq$  $Jump = jump$  $ExtOp = lw + sw$ ALUctr $[0] =$  sub + beq (assume ALUctr is 00 ADD, 01 SUB, 10 OR)  $ALUctr[1] = or$ 

*Where:*

rtype =  $\sim$ op<sub>5</sub> •  $\sim$ op<sub>4</sub> •  $\sim$ op<sub>3</sub> •  $\sim$ op<sub>2</sub> •  $\sim$ op<sub>0</sub>, •  $\sim$ op<sub>0</sub>, ori =  $\sim$ op<sub>5</sub> •  $\sim$ op<sub>4</sub> • op<sub>3</sub> • op<sub>2</sub> •  $\sim$ op<sub>1</sub> • op<sub>0</sub> lw =  $\mathsf{op}_5 \bullet \sim \mathsf{op}_4 \bullet \sim \mathsf{op}_3 \bullet \sim \mathsf{op}_2 \bullet \mathsf{op}_1 \bullet \mathsf{op}_0$  $sw = op_5 \bullet \sim op_4 \bullet op_3 \bullet \sim op_2 \bullet op_1 \bullet op_0$ beq =  $\sim$ op<sub>5</sub> •  $\sim$ op<sub>4</sub> •  $\sim$ op<sub>3</sub> • op<sub>2</sub> •  $\sim$ op<sub>1</sub> •  $\sim$ op<sub>0</sub>  $\text{jump}$  =  $\sim$   $\text{op}_5 \cdot \text{op}_4 \cdot \text{op}_3 \cdot \text{op}_2 \cdot \text{op}_2 \cdot \text{op}_1 \cdot \text{op}_0$ add = rtype • func<sub>5</sub> •  $\sim$ func<sub>4</sub> •  $\sim$ func<sub>3</sub> •  $\sim$ func<sub>1</sub> •  $\sim$ func<sub>0</sub>  $sub = rtype \cdot func_5 \cdot -func_4 \cdot -func_3 \cdot -func_2 \cdot -func_1 \cdot -func_1$ How do we implement this in gates?

## Controller Implementation

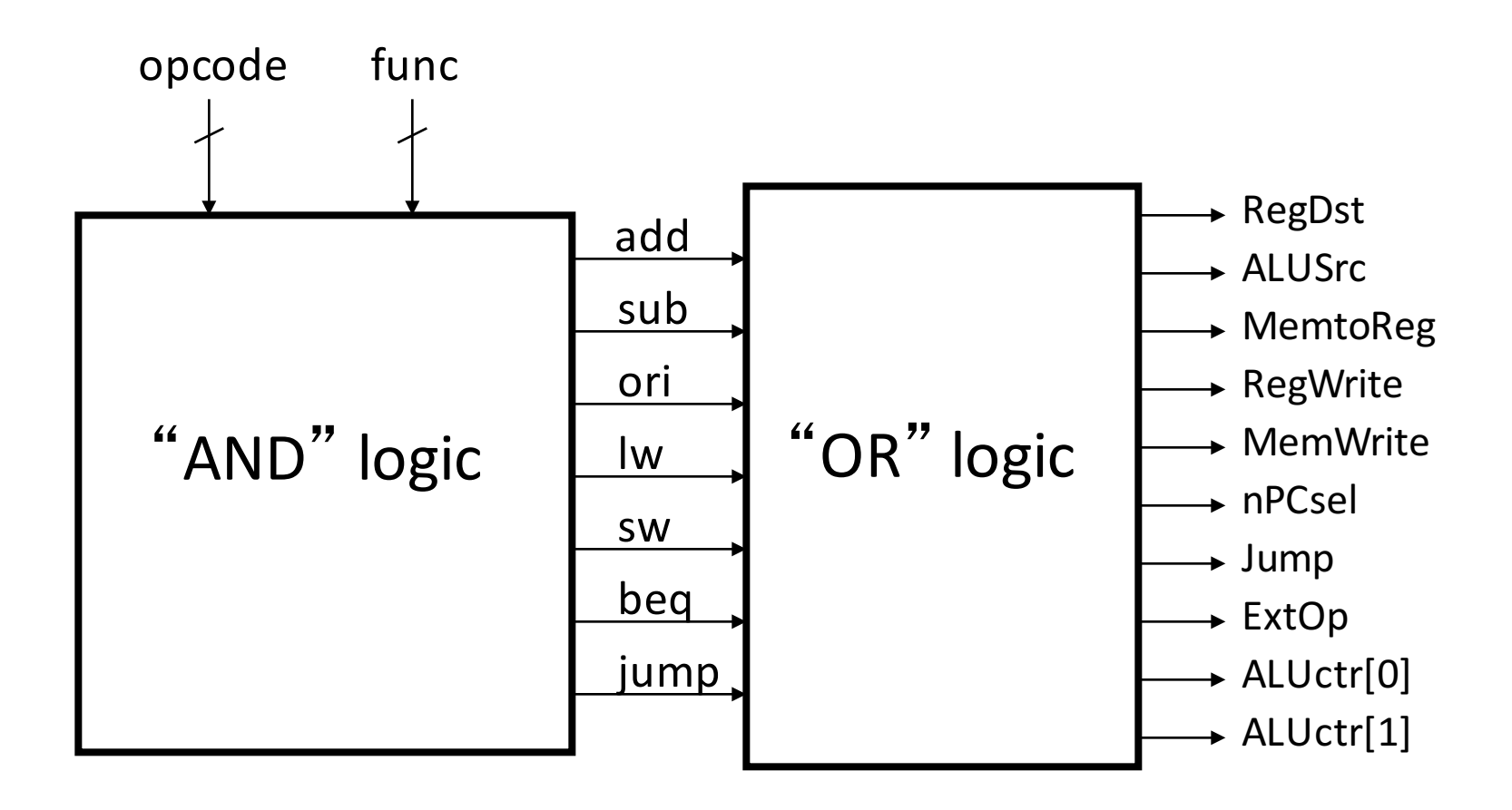

## P&H Figure 4.17

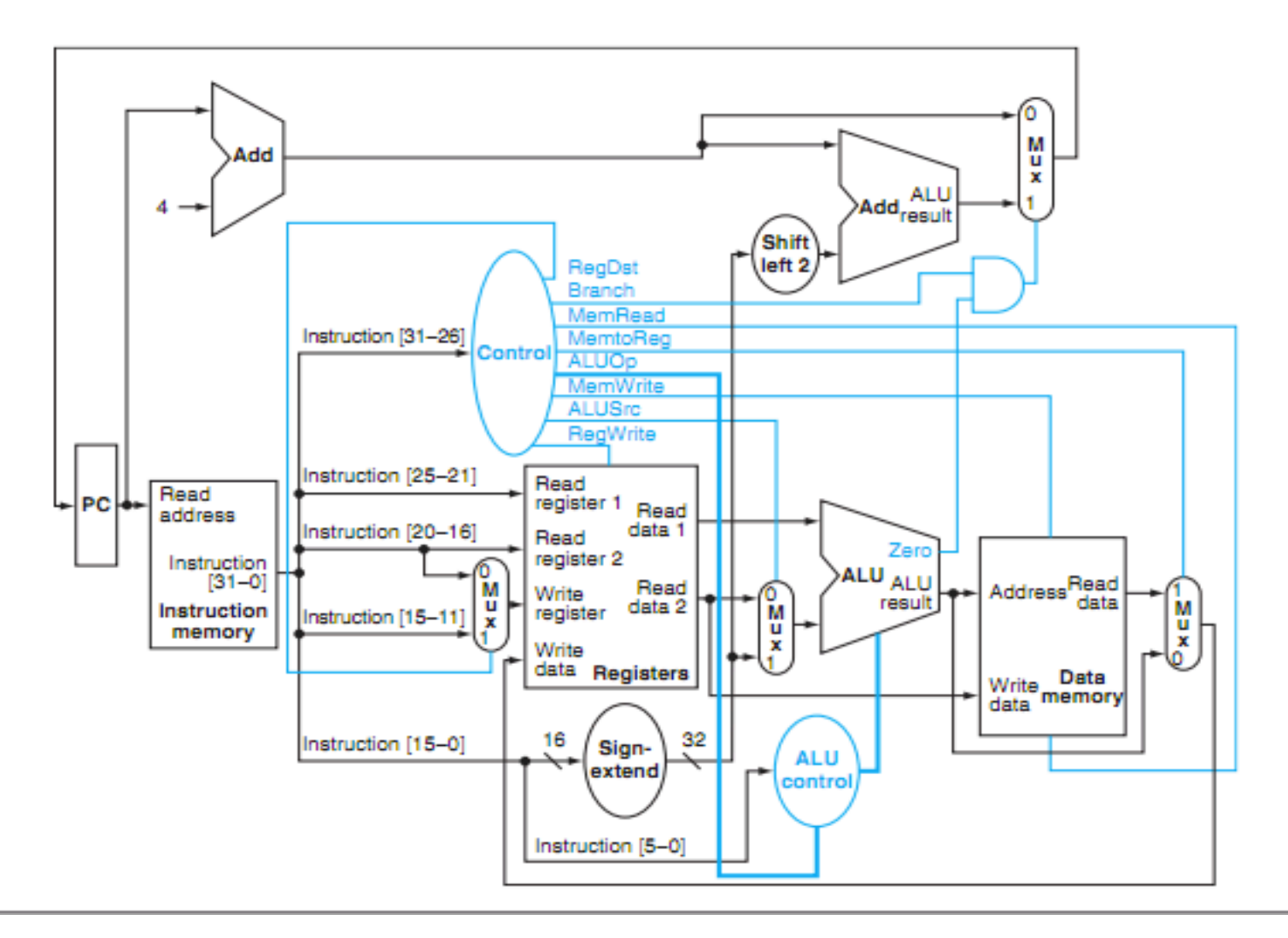

# Summary: Single-cycle Processor

- Five steps to design a processor:
	- 1. Analyze instruction set  $\rightarrow$ datapath requirements
	- 2. Select set of datapath components & establish clock methodology
	- 3. Assemble datapath meeting the requirements

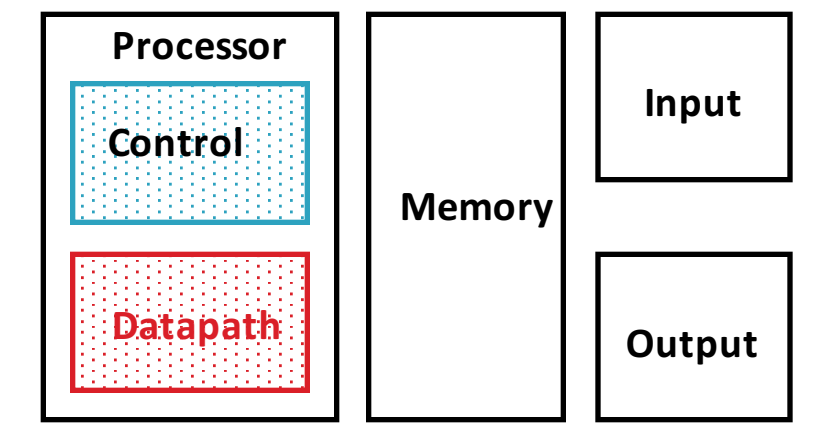

- 4. Analyze implementation of each instruction to determine setting of control points that effects the register transfer.
- 5. Assemble the controllogic
	- Formulate Logic Equations
	- Design Circuits

# Single Cycle Performance

- Assume time for actions are
	- $-100$ ps for register read or write; 200ps for other events
- Clock period is?

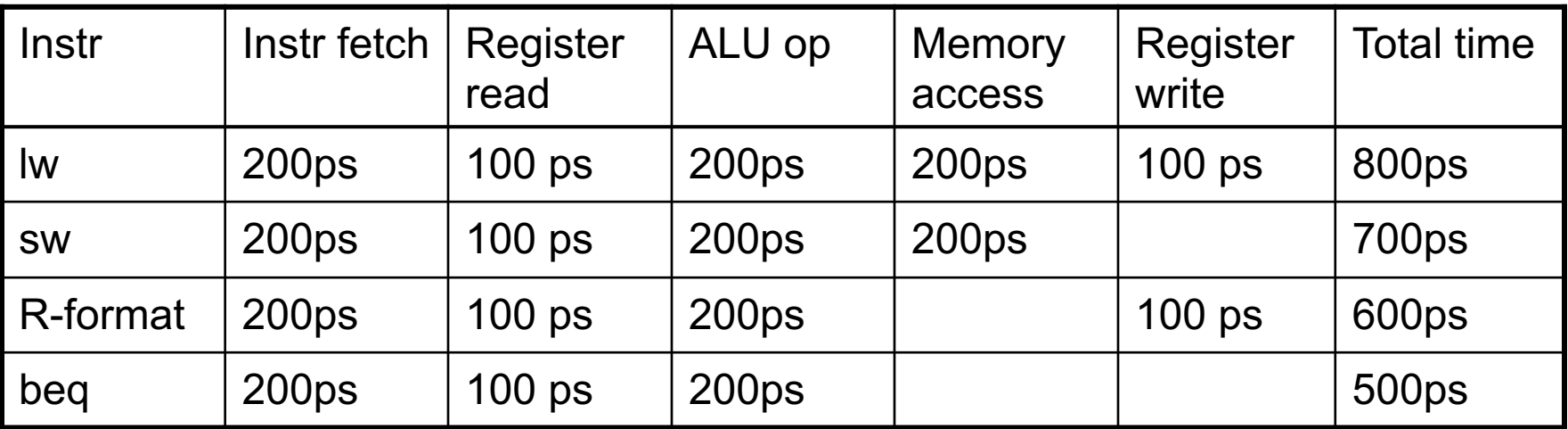

• Clock rate (cycles/second = Hz) = 1/Period (seconds/cycle)

# Single Cycle Performance

- Assume time for actions are
	- $-100$ ps for register read or write; 200ps for other events
- Clock period is?

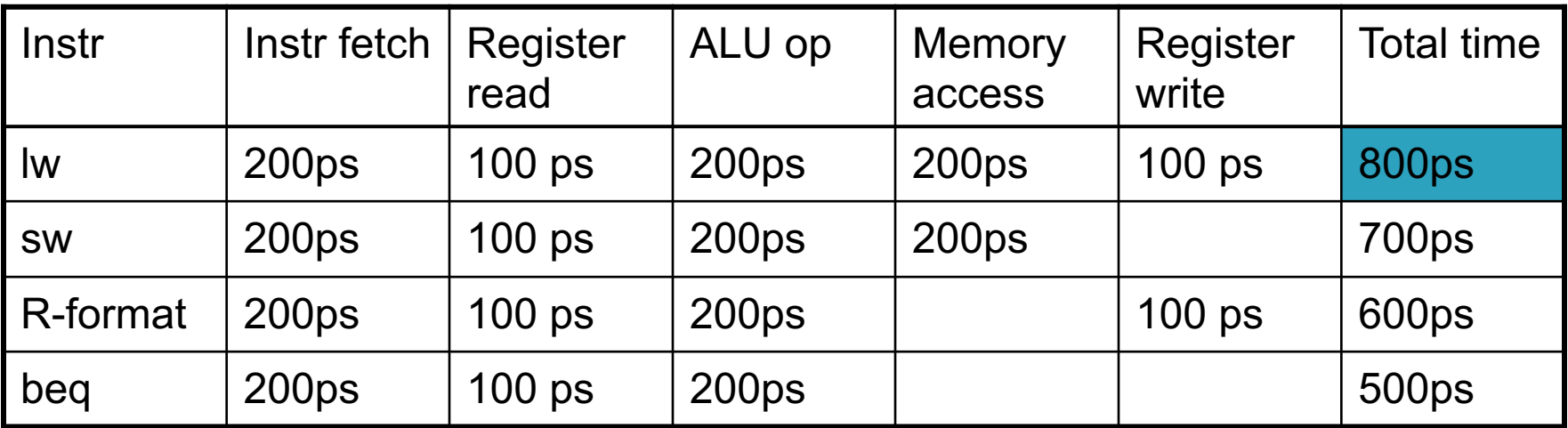

- What can we do to improve clock rate?
- Will this improve performance as well? Want increased clock rate to mean faster programs

#### Levels of Representation/Interpretation

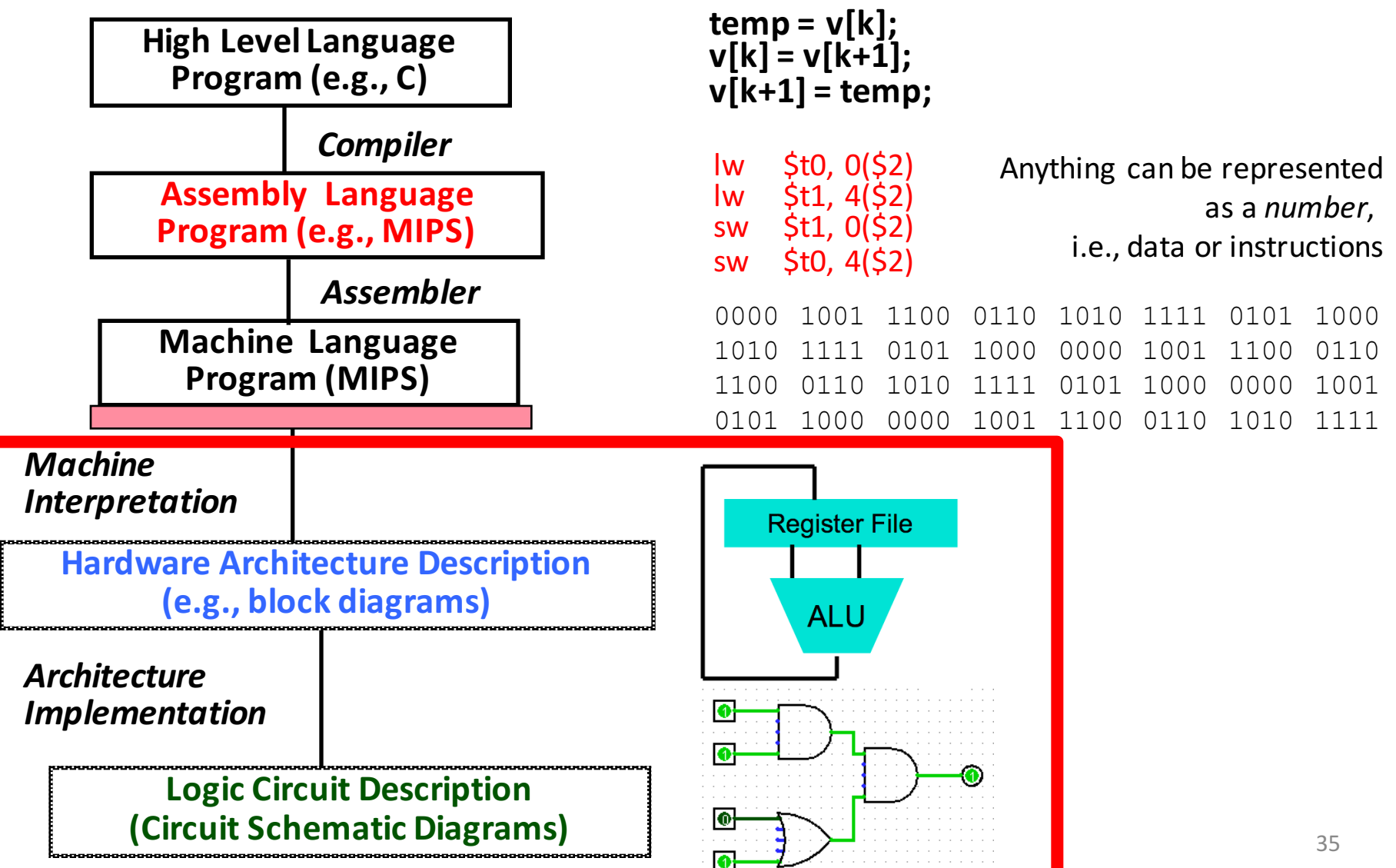

## No More Magic!

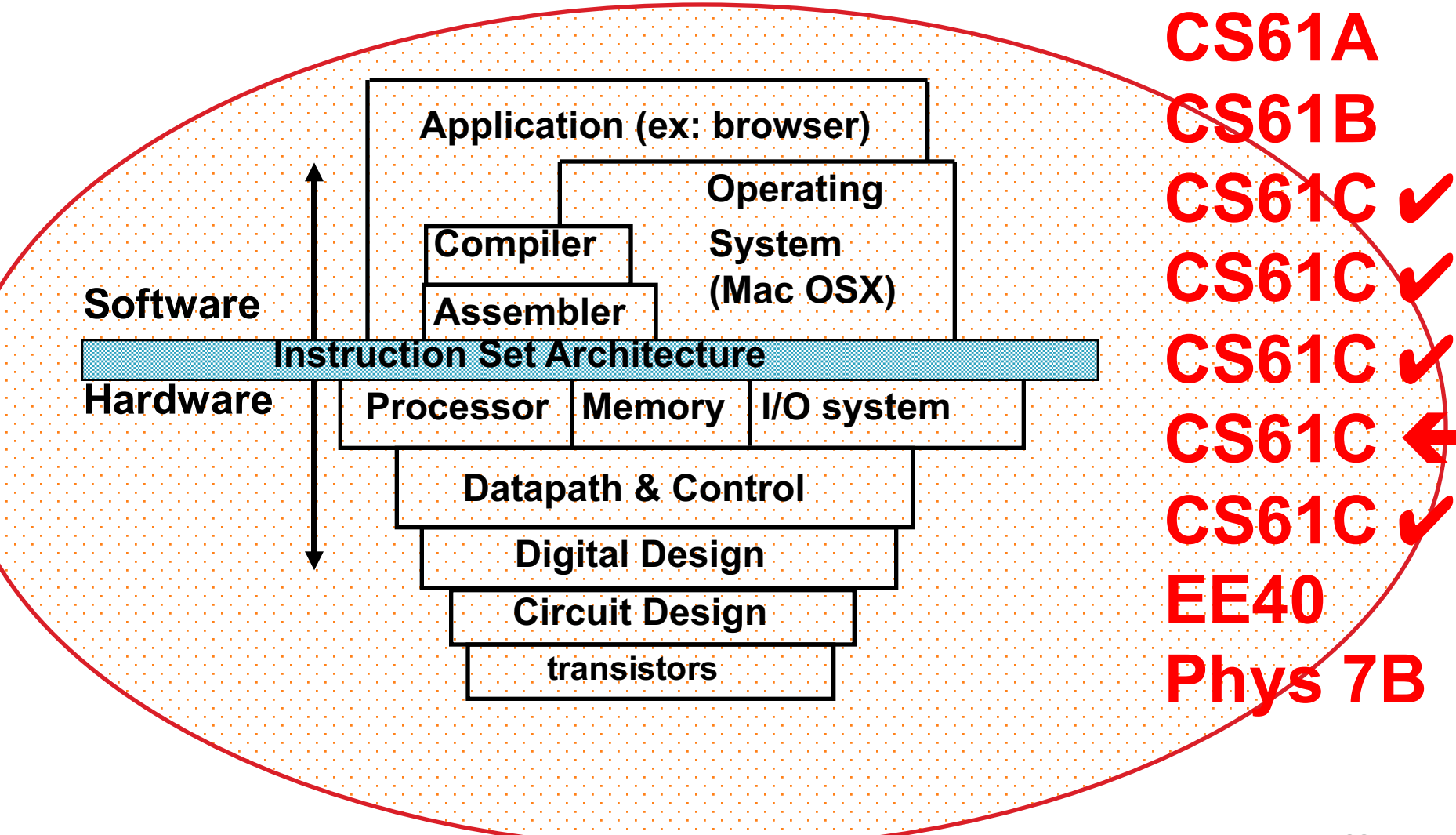